## **INFORMATION COMMUNICATION TECHNOLOGY SYLLABUS**

## **INTRODUCTION**

This module unit is intended to equip the trainee with knowledge, skills, and attitudes that will enable him/her to apply information communication technology.

## **GENERAL OBJECTIVES**

By the end of this module unit, the trainee should be able to;

- a) Appreciate the role of Information Communication Technology in a business environment.
- b) Appreciate various components of a computer system.
- c) Acquire basic computer operation skills.
- d) Understand data procesing and data security.
- e) Appreciate computer networks.
- f) Understand the internet and web related applications.
- g) Appreciate emerging trends in Information Communication Technology.
- h) Apply the acquired knowledge and skills in Informaion communication Technology at the place of work

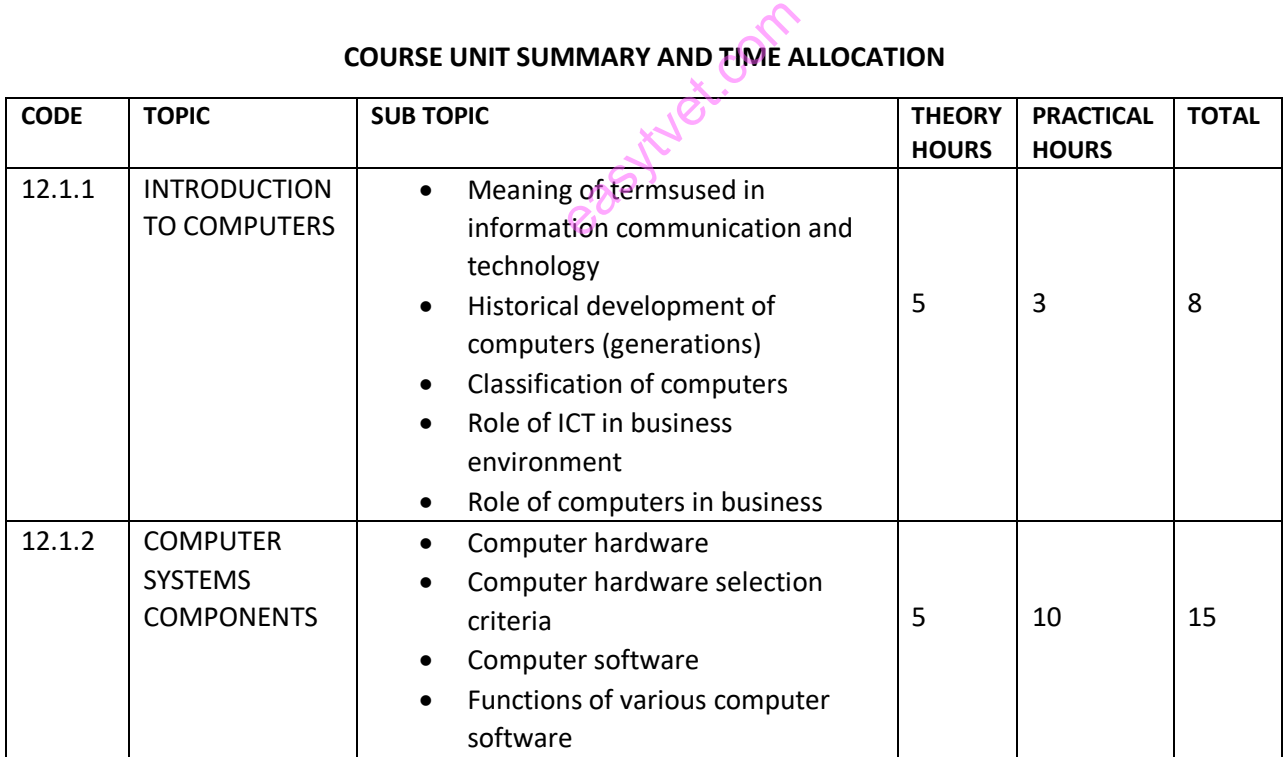

## **COURSE UNIT SUMMARY AND TIME ALLOCATION**

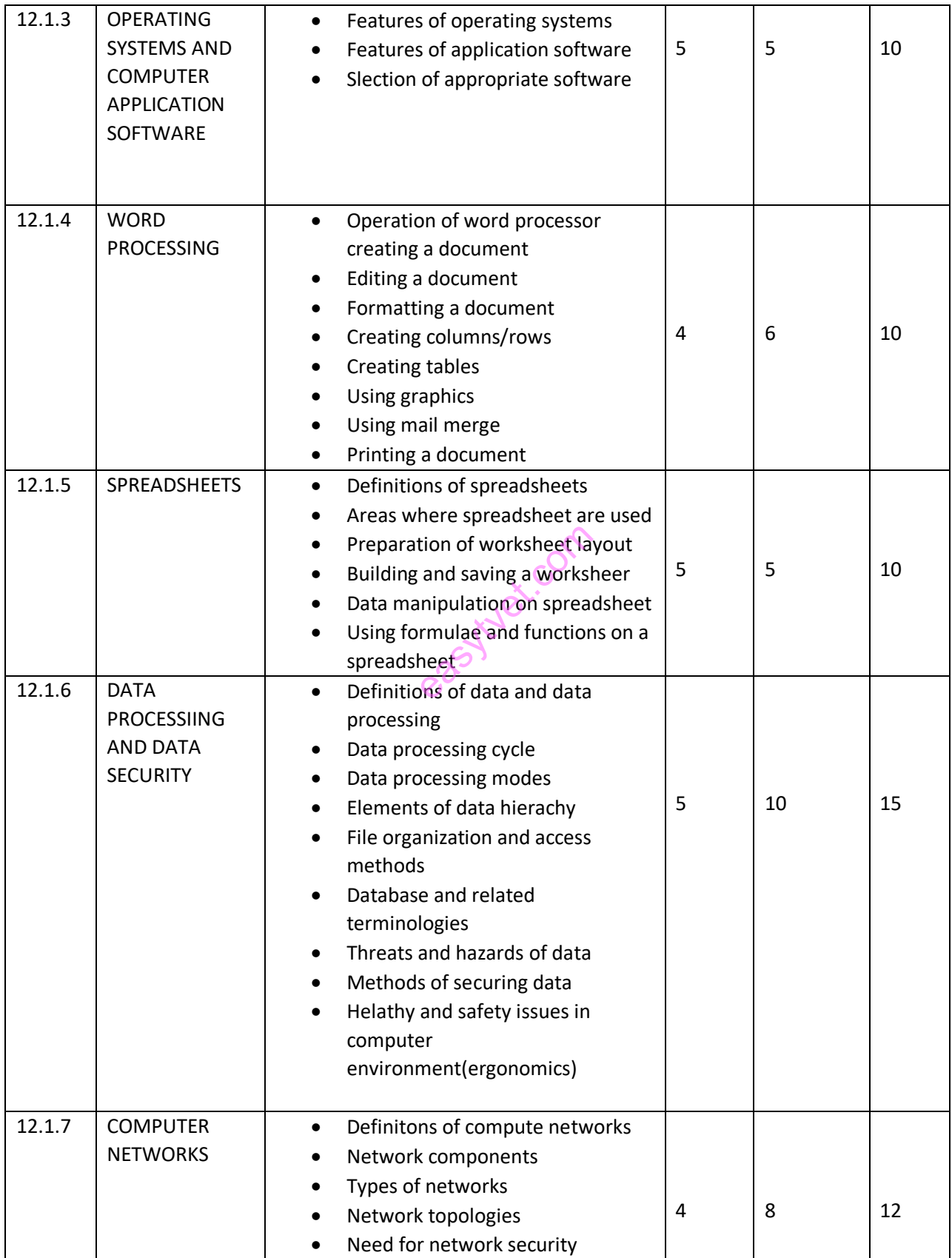

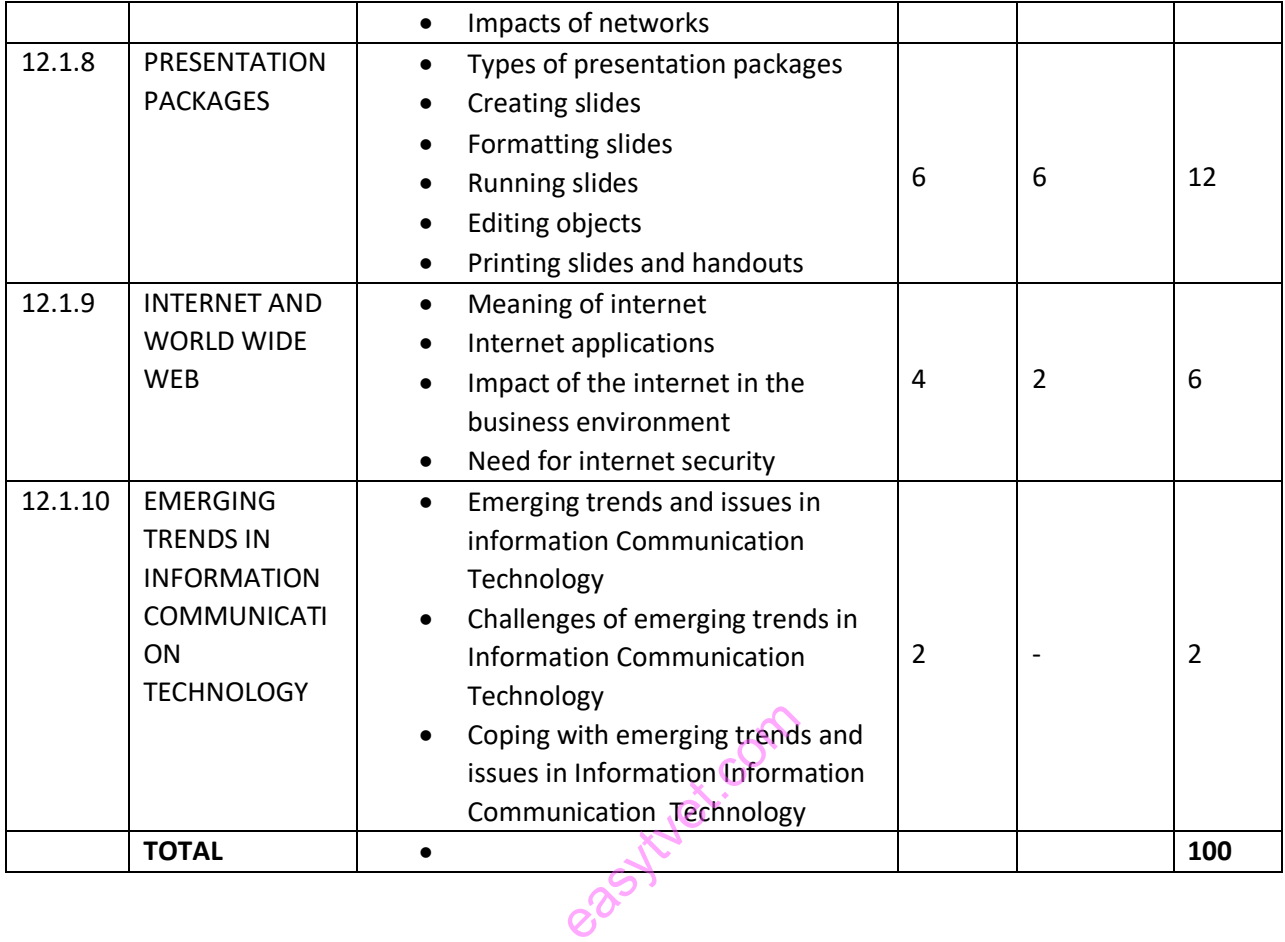